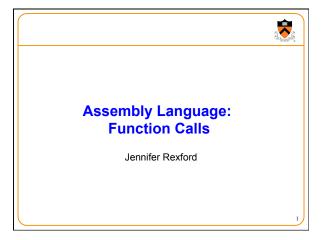

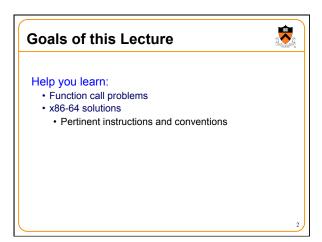

# 

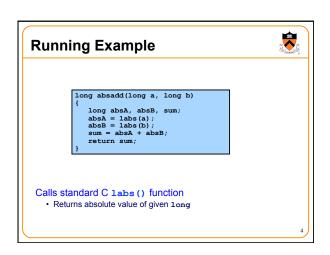

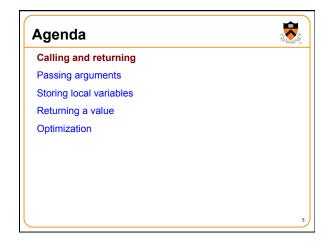

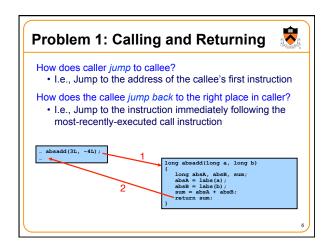

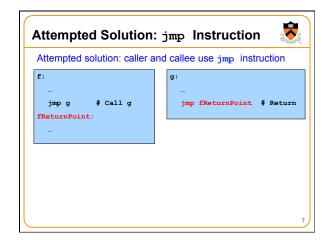

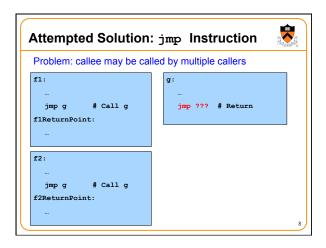

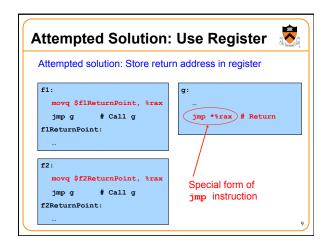

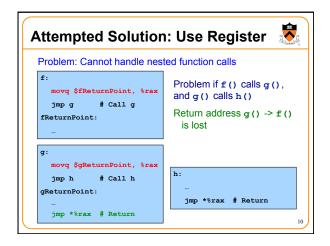

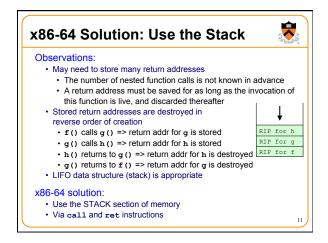

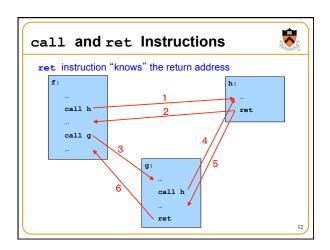

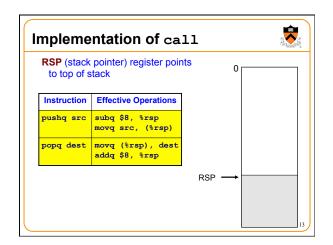

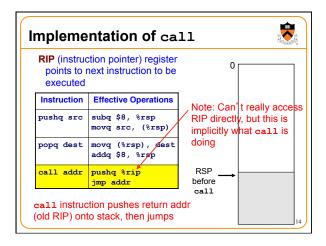

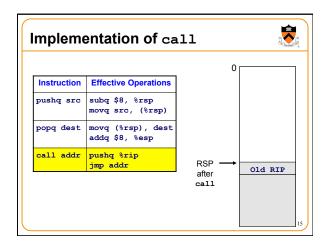

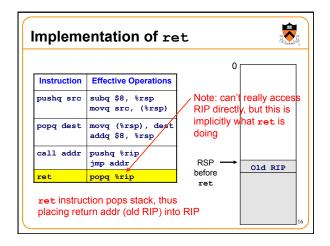

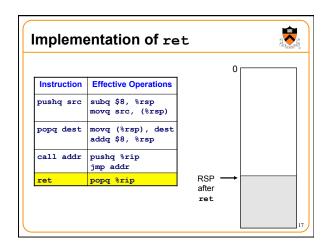

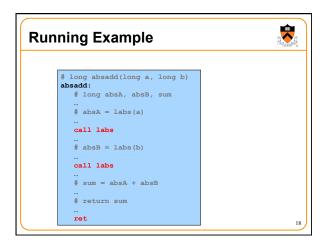

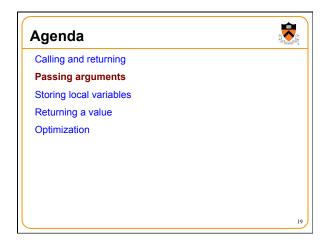

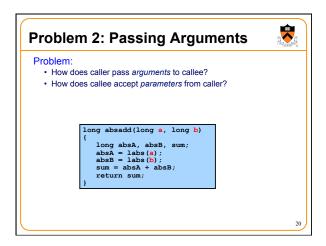

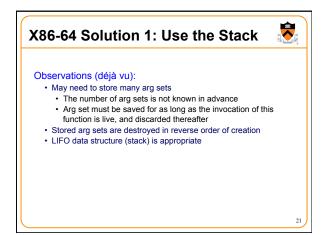

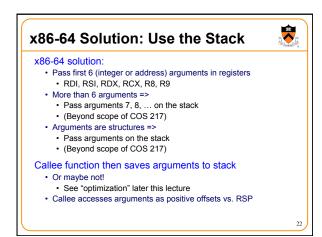

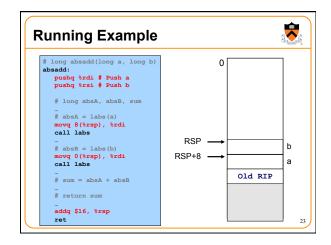

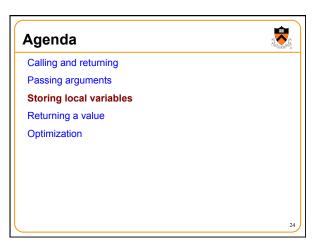

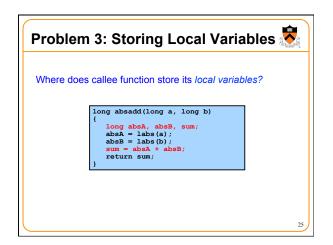

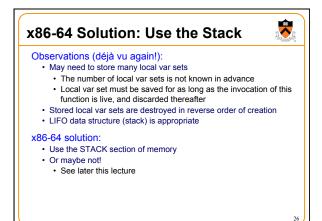

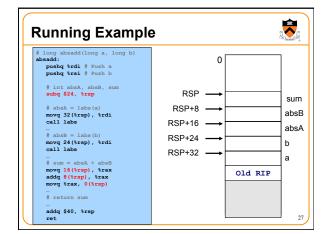

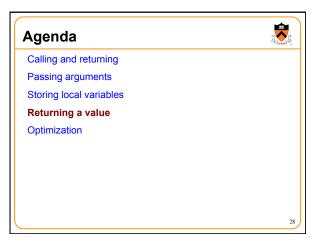

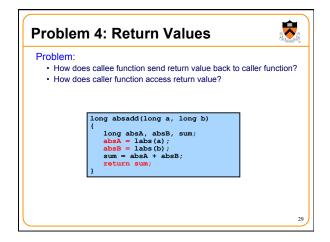

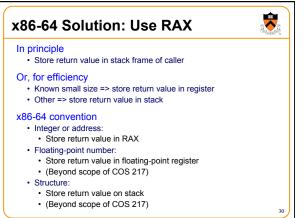

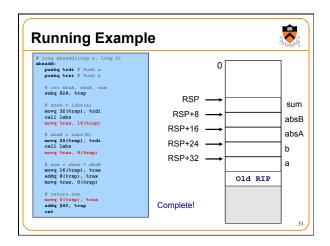

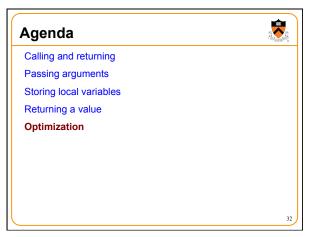

# **Problem 5: Optimization**

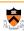

Observation: Accessing memory is expensive

- More expensive than accessing registers
- For efficiency, want to store parameters and local variables in registers (and not in memory) when possible

#### Observation: Registers are a finite resource

- In principle: Each function should have its own registers
- In reality: All functions share same small set of registers

Problem: How do caller and callee use same set of registers without interference?

- Callee may use register that the caller also is using
- When callee returns control to caller, old register contents may have been lost
- · Caller function cannot continue where it left off

33

# x86-64 Solution: Register Conventions

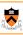

#### Callee-save registers

- RBX, RBP, R12, R13, R14, R15
- Callee function cannot change contents
- · If necessary...
  - · Callee saves to stack near beginning
  - · Callee restores from stack near end

## Caller-save registers

- RDI, RSI, RDX, RCX, R8, R9, RAX, R10, R11
- · Callee function can change contents
- · If necessary...
  - · Caller saves to stack before call
  - Caller restores from stack after call

34

## **Running Example**

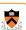

Local variable handling in non-optimized version:

- At beginning, absadd() allocates space for local variables (absA, absB, sum) in stack
- Body of absadd () uses stack
- At end, absadd() pops local variables from stack

### Local variable handling in optimized version:

- absadd () keeps local variables in R13, R14, R15
- Body of absadd () uses R13, R14, R15
- · Must be careful:
  - absadd() cannot change contents of R13, R14, or R15
  - So absadd() must save R13, R14, and R15 near beginning, and restore near end

# **Running Example**

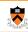

# long absadd(long s, long b)
absadd:
pushg %r13 # Save R13, use for absA
pushg %r14 # Save R14, use for absB
pushg %r14 # Save R15, use for sum
# shsA = labs(s)
pushg %rai, # Save RSI
cail labs
movg %rai, # Save RSI

movq %rax, %r13
popq %rsi # Restore RSI
# absB += labs(b)
movq %rsi, %rdi
call labs
movq %rax, %r14

# sum = absA + absB movq %r13, %r15 addq %r14, %r15 # return sum movq %r15, %rax popq %r15 # Restore R15 popq %r14 # Restore R14 popq %r13 # Restore R13 ret absadd () stores local vars in R13, R14, R15, not in memory

absadd() cannot change contents of R13, R14, R15

So absadd () must save R13, R14, R15 near beginning and restore near end

36

## **Running Example**

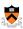

#### Parameter handling in non-optimized version:

- absadd () accepts parameters (a and b) in RDI and RSI
- · At beginning, absadd() copies contents of RDI and RSI to stack
- Body of absadd() uses stack
- · At end, absadd () pops parameters from stack

#### Parameter handling in optimized version:

- absadd () accepts parameters (a and b) in RDI and RSI
- Body of absadd () uses RDI and RSI
- · Must be careful:
  - Call of labs () could change contents of RDI and/or RSI
  - · absadd() must save contents of RDI and/or RSI before call of labs(), and restore contents after call

# **Running Example**

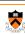

call labs
movq %rax, %rl3
popq %rsi # Restore RSI # absB += labs(b)
movq %rsi, %rdi
call labs
movq %rax, %r14

movq %r13, %r15 addq %r14, %r15

absadd() keeps a and b in RDI and RSI, not in memory

labs() can change RDI and/or RSI

absadd() must retain contents of RSI (value of b) across 1st call of labs()

So absadd() must save RSI before call and restore RSI after call

# Non-Optimized vs. Optimized Patterns

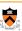

#### Non-optimized pattern

- · Parameters and local variables strictly in memory (stack) during
- · Pro: Always possible
- · Con: Inefficient
- acc compiler uses when invoked without –O option

## Optimized pattern

- Parameters and local variables strictly in registers during function execution
- · Pro: Efficient
- · Con: Sometimes impossible
  - · More than 6 local variables
  - · Local variable is a structure or array
- Function computes address of parameter or local variable
- · gcc compiler uses when invoked with -O option, when it can!

# **Hybrid Patterns**

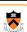

#### Hybrids are possible

- Example
  - · Parameters in registers
  - · Local variables in memory (stack)

## Hybrids are error prone for humans

- Example (continued from previous)
  - Step 1: Access local variable ← local var is at stack offset X
  - Step 2: Push caller-save register
  - Step 3: Access local variable ← local var is at stack offset X+8!!!
  - Step 4: Call labs ()
  - Step 6: Access local variable ← local var is at stack offset X+8!!!
  - · Step 7: Pop caller-save register
  - Step 8: Access local variable ← local var is at stack offset X

Avoid hybrids for Assignment 4

## Summary

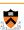

## Function calls in x86-64 assembly language

## Calling and returning

- call instruction pushes RIP onto stack and jumps
- ret instruction pops from stack to RIP

#### Passing arguments

- Caller copies args to caller-saved registers (in prescribed order)
- · Non-optimized pattern:
  - · Callee pushes args to stack
  - · Callee uses args as positive offsets from RSP
  - · Callee pops args from stack
- · Optimized pattern:
  - · Callee keeps args in caller-saved registers
  - · Be careful!

# Summary (cont.)

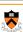

## Storing local variables

- · Non-optimized pattern:
  - · Callee pushes local vars onto stack
  - · Callee uses local vars as positive offsets from RSP
  - · Callee pops local vars from stack
- · Optimized pattern:
  - · Callee keeps local vars in callee-saved registers
- · Be careful!

#### Returning values

- · Callee places return value in RAX
- · Caller accesses return value in RAX